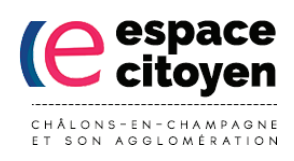

## Comment accéder au téléservice **"compte abonné eau"** depuis son compte **Espace Citoyen ?**

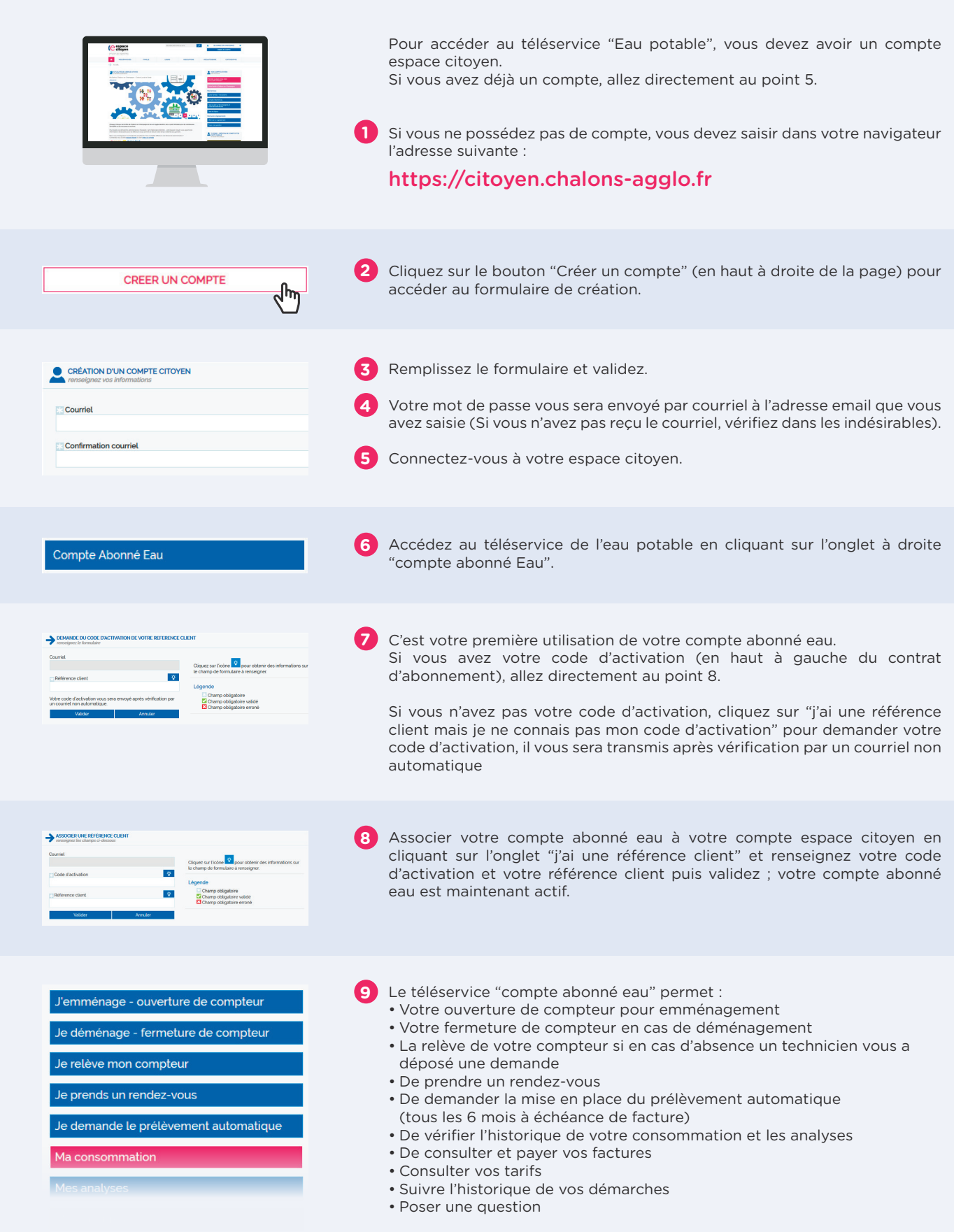